**SEO Minion For Firefox 26.3 Crack Patch With Serial Key X64 [Updated-2022]**

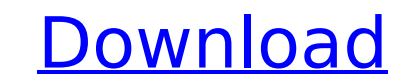

#### **SEO Minion For Firefox Crack + Free Download**

SEO Minion for Firefox 2022 Crack is an add-on with a lot of user-friendly features that will make your life easier when analyzing the HTML of a page. What's New: . This release has some enhancements and fixes for some bug with the latest Firefox. What's New in 2.3 • Now with even more features! • Improvements in the notifications and the synchronization. • Bugfixes and enhancements What's New in 2.2 • It works now with the latest Firefox. • lastest version of Google Page Speed. • A version of this add-on is now also available for Google Chrome, Safari and Internet Explorer. Some random notes: While the aim is to find the best-performing keywords for your site each site. That's where we need our tools to do all the work for us. SEO Minion offers a simple solution to this problem by automatically analyzing the HTML of pages on your sites, that way automatically checking for broke Analytic works and allows us to see what is the SEO on-page potential of our own pages. Search engine optimization or SEO is one of the most popular SEO techniques used today to draw a large number of organic website traff website. Google has gradually modified the way Google Indexes websites, this is to make sure that the high quality and relevant content is ranked higher. So, is this really that easy? Well, to understand the answer to this that's when your content is managed correctly, so the number of title tags, meta description, and the number of unique keywords used in your post and the focus on those keywords when writing your posts, will influence the tags for on-page SEO here, on our page at our website:

### **SEO Minion For Firefox With License Code Latest**

This "extension" for Firefox is a powerful tool that provides SEO functionality for webmasters, search engine optimizers and any website owner. How to Get Started with SEO Minion: . Go to [ enter your keyword of interest a the menu button in the bottom left of your browser. • Select "SEO Minion". • Finally, you'll be taken to a simple landing page that lists most of the information you'd expect in an SEO Minion add-on, plus all the site SEO integration. • Can show your keywords position in the SERP. • Does NOT show competitors' keywords • Keyword suggestion integration (suggestions by long-tail or broad-phrase) • Graphs visualizations. • Integration with Goog keywords based on Google's ranking algorithm (keyword difficulty, PPC) . Quickly check how many times a specific keyword was searched for in the last month. . Quickly check how many of each keyword were used in the last 10 that will be used for website updates. Requirements: • Firefox on any platform: 32-bit or 64-bit • A minimum of Google Chrome or Safari 9.0 SEO Minion is a small, simple extension, but it's loaded with functionality that a and sales? Hi, my name is Bill and I am a web developer from the UK, covering the UK, Europe and USA. If you're looking for a web developer who can help you build a successful website - I can offer you a free consultation. guided web dev project so that we work together in a professional manner and you get a completely custom website built. I am happy to show you examples of my work so please contact me now for b7e8fdf5c8

## **SEO Minion For Firefox Crack + [April-2022]**

SEO Minion is a simple add-on for Firefox that offers a wealth of SEO analysis tools to... Every brand wants to get its products in front of as many customers as possible. If you're thinking about making a new website for built website that can get indexed by Google will make it easier for your audience to find you, and search engines such as Google will give you more visibility if you have a high-ranking website. Here are 7 things you can first thing visitors see on your page, so it's a great place to start. A great title tag contains a few important elements, such as keywords and a description of your content. You should include these elements in the headl the title tag to ensure you're not misleading the crawler. Make sure your title tag describes the page clearly, so that visitors can accurately decide whether they want to click on the link. 2. Optimize the URL URLs are th readable by humans, but is also regularly crawled by search engines. If you're using a search engine to locate your website, you should be able to copy/paste your URL into the search bar. Be sure to include the "" and ".co (except between two words). Put your primary keyword in the URL, but only once. Search engines typically penalize sites with multiple terms in the URL. 3. Optimize the Content Each page on your website should have a unique for. It's important to understand that Google is an immensely powerful and sophisticated search engine, so it's no surprise that it heavily weighs the relevancy and quality of your content when ranking search results. If y focused on providing useful information to your audience.

#### **What's New in the SEO Minion For Firefox?**

The Business Toolbox Firefox add-on that's an essential addition to your business' SEO toolbox! SEO Minion for Firefox Key Features: A powerful add-on for your browser An On-Page SEO Analyzer SERP Preview Link & Image Anal dawning of a new age - the age of Internet marketing. This is the age of Content Marketing. Don't miss out - the industry is expanding, and it's changing at an ever-increasing pace. The biggest proof of this is everywhere more at Esl.vibropages.com From creating a high-quality, well-optimized website to improving digital marketing in general, vibropages is here to teach you the business of digital. Our goal is to help you to grow as a marke articles, guides, and resources, you will learn how to grow your business and achieve its full potential. We're sure that you can do it if you try! How to properly evaluate your website: Don't buy an SEO Company without co when searching for the right agency: - What methods will be used to improve your website? - Can the SEO Company perform everything needed by your business, such as content and social media? - Can the SEO Company help you t specialized in your category or industry? - How reliable are they? If you answer "no" to any of these questions, you need to conduct your own analysis. There are many other things that you should focus on, so keep reading show you SEO friendly content? Your website is the most important element of your overall marketing strategy, but it won't do you any good if no one can find it. Make sure that your SEO Company has both the necessary skill

# **System Requirements For SEO Minion For Firefox:**

Windows 10 / 8 / 7 / Vista / XP Latest Stable Version of God of War. 4.5 / 4.4 or later. Latest Stable Version of God of War III. 4.3 / 4.2 or later. Latest Stable Version of God of War II Remastered. 4.1.1 / 4.0.2 or late Ghost of Sparta

<http://eedotve.yolasite.com/resources/NetTools--Crack.pdf> <https://www.mycatchyphrases.com/chrome-currency-converter-crack-download-win-mac/> [https://cdn.lyv.style/wp-content/uploads/2022/07/04135505/Portable\\_Unified\\_Remote\\_\\_Crack\\_\\_For\\_PC\\_Updated\\_2022.pdf](https://cdn.lyv.style/wp-content/uploads/2022/07/04135505/Portable_Unified_Remote__Crack__For_PC_Updated_2022.pdf) <https://jeanben.com/rj-calculator-2018-1-pc-windows-april-2022/> <https://72bid.com?password-protected=login> <https://alanp0t.wixsite.com/vithedpomfmar/post/midi2vol-7-9-1-full-version-win-mac-latest> <https://lannuairelobbynoir.com/wp-content/uploads/2022/07/soubla.pdf> [https://karydesigns.com/wp-content/uploads/2022/07/Surround\\_Matrix\\_Encoder.pdf](https://karydesigns.com/wp-content/uploads/2022/07/Surround_Matrix_Encoder.pdf) <https://aboutdance.com.ua/advert/soita-crack/> <https://www.naethompsonpr.com/wp-content/uploads/2022/07/fanbrad.pdf> [https://wakelet.com/wake/4tMUW5UCoiUG4NWNa7dn\\_](https://wakelet.com/wake/4tMUW5UCoiUG4NWNa7dn_) <http://baesinec.yolasite.com/resources/BlankScreen-Crack--Torrent-Activation-Code-Free-Download-MacWin.pdf> <https://autoentrespasos.com/advert/pesepter-crack-keygen/> <https://dodgevillewi.gov/system/files/webform/jamlift13.pdf> <http://touchdownhotels.com/outlook-2002-update-december-4-2002-crack-registration-code-download-win-mac-2022/> [https://npcfmc.com/wp-content/uploads/2022/07/Thunderbird\\_Password\\_Decryptor.pdf](https://npcfmc.com/wp-content/uploads/2022/07/Thunderbird_Password_Decryptor.pdf) [http://mirrordancehair.com/wp-content/uploads/2022/07/Microsoft\\_Office\\_97\\_Sounds.pdf](http://mirrordancehair.com/wp-content/uploads/2022/07/Microsoft_Office_97_Sounds.pdf) <https://libertinosdaalcova.com/imtoo-dvd-to-video-serial-number-full-torrent-for-windows/> <https://www.okacom.org/sites/default/files/webform/Calendar-Desk.pdf> <http://verasproperties.com/?p=12103>